## **1 Introdução**

A calçada da praia de Copacabana, no Rio de Janeiro, representa um famoso estilo tradicional de pavimento, conhecido como "Português", ou pedras portuguesas, no Brasil. Esta técnica de pavimentação foi usada por calceteiros, a partir de 1842, em Lisboa e hoje é utilizada tanto nos espaços públicos em Portugal quanto em suas antigas colônias, inclusive no Brasil. A Figura 1 ilustra exemplos de pavimentos com pedras portuguesas.

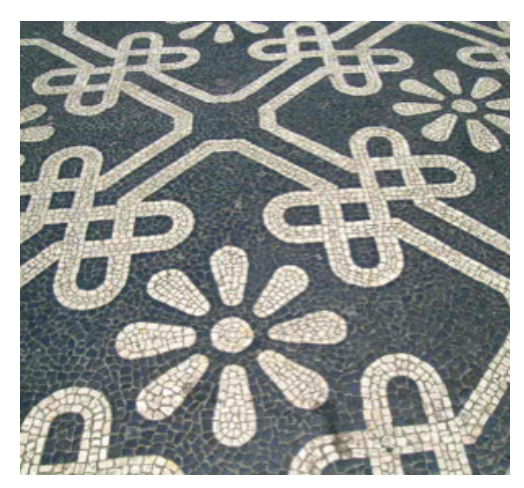

(a) Praça Camões, Lisboa

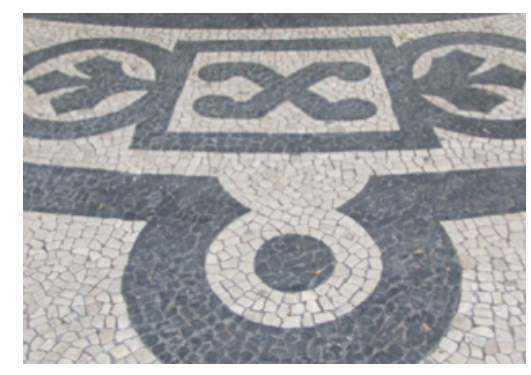

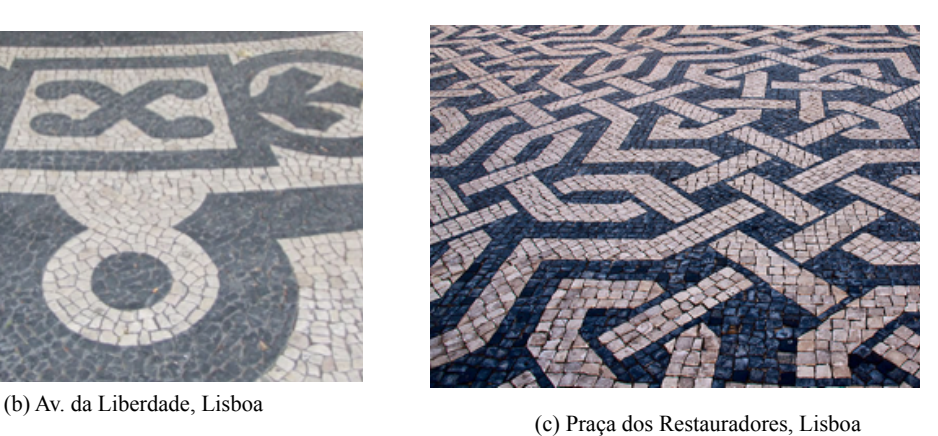

Figura 1: Conjunto de pavimentos com pedras portuguesas (imagens da Wikipedia.org).

1 Introdução 12

Os calceteiros usaram a criatividade intercalando pedras pretas e brancas (compostas de calcário branco e basalto negro), de formato irregular, mas harmônico, revelando distintos padrões.

O "calçadão" da praia de Copacabana, um dos pontos turísticos mais importantes no Rio de Janeiro, reconhecido em todo Brasil e internacionalmente, possui cerca de 4km de comprimento. A calçada de Copacabana foi destruída em 1970, em consequência do anormal movimento das ondas do mar na área de rebentação (ressaca). A partir daí, o calçadão adquiriu a atual configuração, um mosaico com pedras portuguesas brancas e pretas com largas ondas, que se assemelham às ondas do mar (como pode ser visto na Figura 2), graças ao nosso renomado paisagista, artista plástico e mosaicista brasileiro Roberto Burle Max.

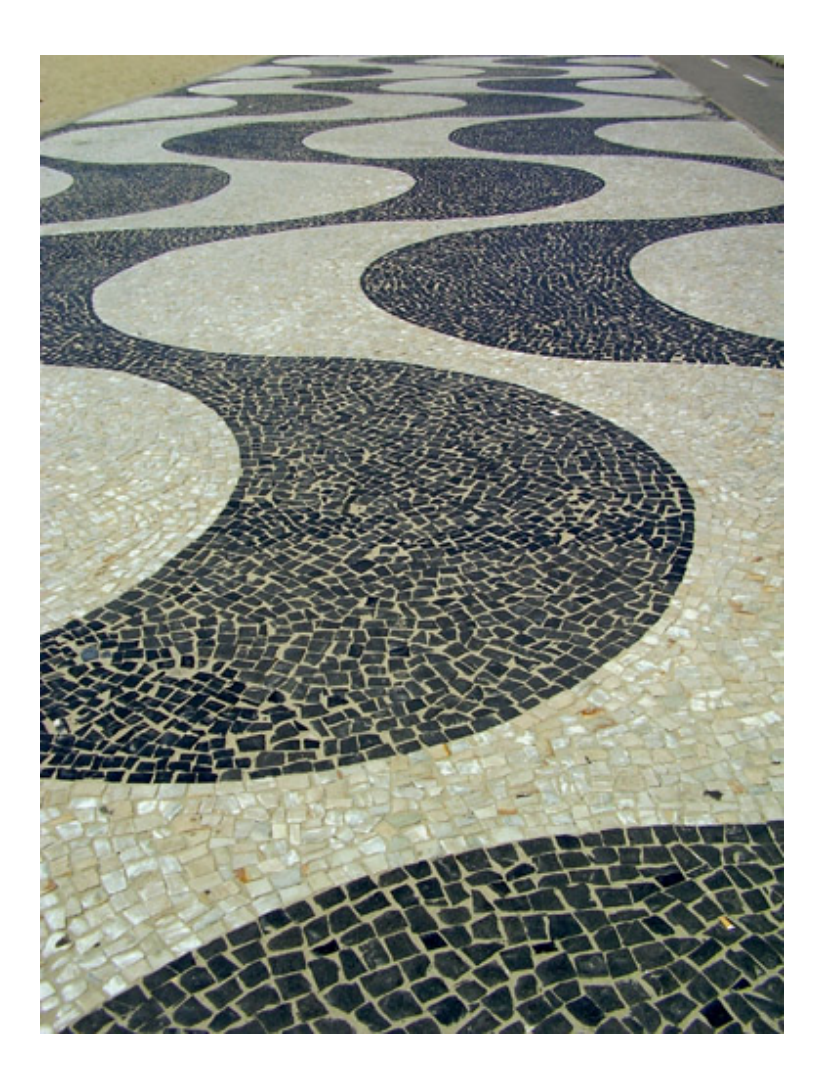

Figura 2 - Foto da calçada da praia de Copacabana (imagem da Wikipedia.org).

Nossa proposta é o desenvolvimento de um método computacional não supervisionado para modelar pavimentos com pedras portuguesas como as encontradas na calçada da praia de Copacabana. Pavimentos com pedras portuguesas são considerados mosaicos do tipo *Opus Palladium*, onde ladrilhos de tamanhos irregulares são utilizados para gerar uma imagem de maneira expressiva. A criação de um mosaico artístico de qualidade é um desafio devido aos ladrilhos que o compõe: tipicamente são compostos de pequenos ladrilhos que devem ser colocados um ao lado do outro (com pequenos afastamentos, argamassa) seguindo as orientações idealizadas pelo artista. Existem várias propostas na literatura para construção digital de mosaicos utilizando diferentes estratégias [1]. No entanto, observando a calçada da praia de Copacabana, pode-se notar características específicas que devem ser levadas em consideração em nossa proposta (Figura 3):

- As pedras são compostas principalmente por quadriláteros irregulares;
- As regiões de fronteira (as arestas) são perfeitamente respeitadas;
- As pedras (ladrilhos) são colocadas com orientações arbitrárias exceto perto das fronteiras.

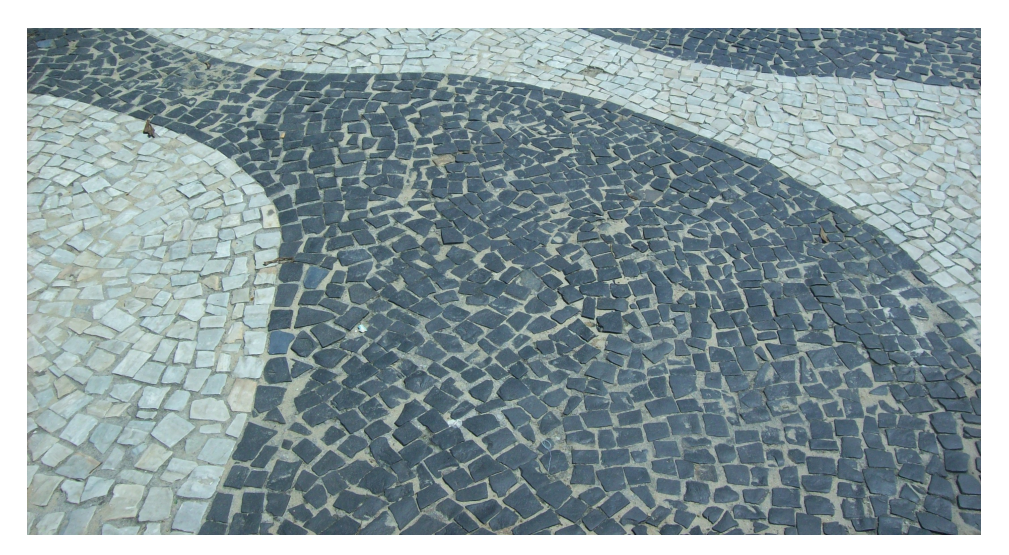

Figura 3 - Foto da calçada da praia de Copacabana.

Este projeto apresenta um método capaz de modelar pavimentos com pedras portuguesas de maneira eficiente, automática e sem a necessidade de intervenção humana em nenhum estágio do processo. Inspirada em técnicas aplicadas em trabalhos anteriores [2], [3], [4], [5], [6], como a construção do Diagrama de Voronoi com auxílio de placa gráfica e a utilização de campo de distância, nosso método resulta em mosaicos com as características vistas na calçada da praia de Copacabana. A Figura 4 ilustra um resultado final obtido utilizando o método proposto. Esta dissertação também demonstra que a técnica proposta pode ser aplicada diretamente para modelar outras ocorrências de pavimentos de pedras portuguesas.

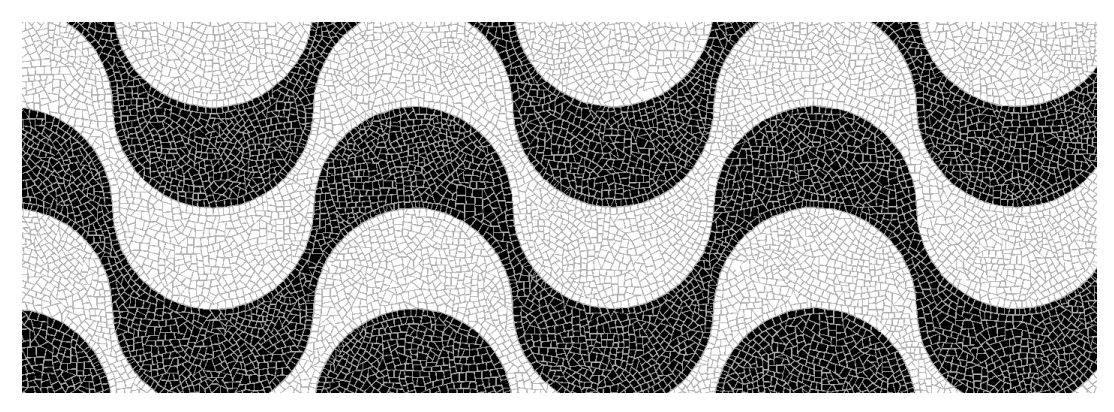

Figura 4 – Uma imagem da calçada da praia de Copacabana modelada utilizando a técnica proposta.

Este texto está organizado da seguinte forma: O Capítulo 2 revisa os trabalhos relacionados. No Capítulo 3 descrevemos o método proposto para modelagem da calçada de Copacabana em detalhes descrevendo todas as etapas de implementação. O Capítulo 4 apresenta e discute os resultados obtidos e as observações finais são apresentadas no Capítulo 5.